# **Jquery Documentation**

**David Sawyer McFarland**

 *JavaScript & jQuery: The Missing Manual* David Sawyer McFarland,2014-09-18 JavaScript lets you supercharge your HTML with animation, interactivity, and visual effects—but many web designers find the language hard to learn. This easy-to-read guide not only covers JavaScript basics, but also shows you how to save time and effort with the jQuery and jQuery UI libraries of prewritten JavaScript code. You'll build web pages that feel and act like desktop programs—with little or no programming. The important stuff you need to know: Pull back the curtain on JavaScript. Learn how to build a basic program with this language. Get up to speed on jOuery. Ouickly assemble JavaScript programs that work well on multiple web browsers. Transform your user interface. Learn jQuery UI, the JavaScript library for interface features like design themes and controls. Make your pages interactive. Create JavaScript events that react to visitor actions. Use animations and effects. Build drop-down navigation menus, pop-ups, automated slideshows, and more. Collect data with web forms. Create easy-to-use forms that ensure more accurate visitor responses. Practice with living examples. Get step-by-step tutorials for web projects you can build yourself.

 **Learning jQuery - Fourth Edition** Jonathan Chaffer,2013-01-01 Step through each of the core concepts of the jQuery library, building an overall picture of its capabilities. Once you have thoroughly covered the basics, the book returns to each concept to cover more advanced examples and techniques.This book is for web designers who want to create interactive elements for their designs, and for developers who want to create the best user interface for their web applications. Basic JavaScript programming and knowledge of HTML and CSS is required. No knowledge of jQuery is

assumed, nor is experience with any other JavaScript libraries.

 **Instant Jquery Selectors** Aurelio De Rosa,2013-01-01 Filled with practical, step-bystep instructions and clear explanations for the most important and useful tasks. Instant jQuery Selectors follows a simple how-to format with recipes aimed at making you well versed with the wide range of selectors that jQuery has to offer through a myriad of examples.Instant jQuery Selectors is for web developers who want to delve into jQuery from its very starting point: selectors. Even if you're already familiar with the framework and its selectors, you could find several tips and tricks that you aren't aware of, especially about performance and how jQuery acts behind the scenes.

 *Learning jQuery 3 - Fifth Edition* Adam Boduch,Jonathan Chaffer,Karl Swedberg,2017-05-29 Create efficient and smart web applications with jQuery 3.0 using this step-by-step practical tutorial About This Book Create a fully featured and responsive client-side application using jQuery Explore all the latest features of jQuery 3.0 and code examples updated to reflect modern JavaScript environments Develop high performance interactive pages Who This Book Is For This book is ideal for client-side JavaScript developers. You do need to have any previous experience with jQuery, although basic JavaScript programming knowledge is necessary. What You Will Learn Create custom interactive elements for your web designs Find out how to create the best user interface for your web applications Use selectors in a variety of ways to get anything you want from a page when you need it Master events to bring your web pages to life Add flair to your actions with a variety of different animation effects Discover the latest features available in jQuery with the latest update of this incredibly popular title Using

jQuery npm Packages In Detail If you are a web developer and want to create web applications that look good, are efficient, have rich user interfaces, and integrate seamlessly with any backend using AJAX, then this book is the ideal match for you. We'll show you how you can integrate jQuery 3.0 into your web pages, avoid complex JavaScript code, create brilliant animation effects for your web applications, and create a flawless app. We start by configuring and customising the jQuery environment, and getting hands-on with DOM manipulation. Next, we'll explore event handling advanced animations, creating optimised user interfaces, and building useful third-party plugins. Also, we'll learn how to integrate jQuery with your favourite back-end framework. Moving on, we'll learn how the ECMAScript 6 features affect your web development process with jQuery. we'll discover how to use the newly introduced JavaScript promises and the new animation API in jQuery 3.0 in great detail, along with sample code and examples. By the end of the book, you will be able to successfully create a fully featured and efficient single page web application and leverage all the new features of jQuery 3.0 effectively. Style and approach Create efficient client-side apps that look great and run seamlessly across all devices with this step-bystep practical guide. There are illustrative examples for those who need extra help to get started with jQuery web development.

 *JavaScript & JQuery* David McFarland,2011-10-21 JavaScript lets you supercharge your HTML with animation, interactivity, and visual effects—but many web designers find the language hard to learn. This jargon-free guide covers JavaScript basics and shows you how to save time and effort with the jQuery library of prewritten JavaScript code. You'll soon be building web pages that feel and act like desktop programs, without having to

*4*

do much programming. The important stuff you need to know: Make your pages interactive. Create JavaScript events that react to visitor actions. Use animations and effects. Build drop-down navigation menus, pop-ups, automated slideshows, and more. Improve your user interface. Learn how the pros make websites fun and easy to use. Collect data with web forms. Create easy-to-use forms that ensure more accurate visitor responses. Add a dash of Ajax. Enable your web pages to communicate with a web server without a page reload. Practice with living examples. Get stepby-step tutorials for web projects you can build yourself.

 **jQuery in Action** Bear Bibeault,Aurelio De Rosa,Yehuda Katz,2015-08-26 Summary jQuery in Action, Third Edition, is a fast-paced and complete guide to jQuery, focused on the tasks you'll face in nearly any web dev project. Written for readers with minimal JavaScript experience, this revised edition adds new examples and exercises, along with the deep and practical coverage you expect from an In Action book. You'll learn how to traverse HTML documents, handle events, perform animations, write plugins, and even unit test your code. The unique lab pages anchor each concept with real-world code. Several new chapters teach you how to interact with other tools and frameworks to build modern single-page web applications. Purchase of the print book includes a free eBook in PDF, Kindle, and ePub formats from Manning Publications. About the Technology Thanks to jQuery, no one remembers the bad old days when programmers manually managed browser inconsistencies, CSS selectors support, and DOM navigation, and when every animation was a frustrating exercise in raw JavaScript. The elegant, intuitive jQuery library beautifully manages these concerns, and jQuery 3 adds even more features to make your life as a web developer

smooth and productive. About the Book jQuery in Action, Third Edition, is a fast-paced guide to jQuery, focused on the tasks you'll face in nearly any web dev project. In it, you'll learn how to traverse the DOM, handle events, perform animations, write jQuery plugins, perform Ajax requests, and even unit test your code. Its unique Lab Pages anchor each concept in real-world code. This expanded Third Edition adds new chapters that teach you how to interact with other tools and frameworks and build modern single-page web applications. What's Inside Updated for jQuery 3 DOM manipulation and event handling Animations and effects Advanced topics including Unit Testing and Promises Practical examples and labs About the Readers Readers are assumed to have only beginning-level JavaScript knowledge. About the Authors Bear Bibeault is coauthor of Secrets of the JavaScript Ninja, Ajax in Practice, and Prototype and Scriptaculous in Action. Yehuda Katz is an early contributor to jQuery and cocreator of Ember.js. Aurelio De Rosa is a full-stack web developer and a member of the jQuery content team. Table of Contents PART 1 STARTING WITH JQUERY Introducing jQuery PART 2 CORE JQUERY Selecting elements Operating on a jQuery collection Working with properties, attributes, and data Bringing pages to life with jQuery Events are where it happens! Demo: DVD discs locator Energizing pages with animations and effects Beyond the DOM with jQuery utility functions Talk to the server with Ajax 260 Demo: an Ajax-powered contact form PART 3 ADVANCED TOPICS When jQuery is not enough...plugins to the rescue! Avoiding the callback hell with Deferred Unit testing with QUnit How jQuery fits into large projects

 JavaScript & JQuery David Sawyer McFarland,2014 JavaScript lets you supercharge your HTML with animation, interactivity, and visual effects{u2014}but many web designers find the

language hard to learn. This easy-to-read guide not only covers JavaScript basics, but also shows you how to save time and effort with the jQuery and jQuery UI libraries of prewritten JavaScript code. You{u2019}ll build web pages that feel and act like desktop programs{u2014}with little or no programming. The important stuff you need to know: Pull back the curtain on JavaScript. Learn how to build a basic program with this language. Get up to speed on jQuery. Quickly assemble JavaScript programs that work well on multiple web browsers. Transform your user interface. Learn jQuery UI, the JavaScript library for interface features like design themes and controls. Make your pages interactive. Create JavaScript events that react to visitor actions. Use animations and effects. Build drop-down navigation menus, pop-ups, automated slideshows, and more. Collect data with web forms. Create easy-to-use forms that ensure more accurate visitor responses. Practice with living examples. Get step-by-step tutorials for web projects you can build yourself.

 Smashing jQuery Jake Rutter,2011-01-13 From the world's most popular resource for web designers and developer's comes the ultimate guide to jQuery Begins with an exploration of fundamental jOuery concepts such as Document Object Model (DOM) scripting Explores writing Don't Repeat Yoursefl (DRY) to gain a comprehensive understanding of these imperative modern techniques and best practices Shows how jQuery enables the user to adhere to these modern best practices with ease The succeeding chapters discuss a specific part of jQuery development such as manipulating the DOM, working with Ajax, and adding slick animation effects through tutorial style learning approach that utilizes working examples to explore the concept The books caps off by discussing popular ways of extending the core jQuery library with pugins and building web interfaces using jQuery UI

*7*

 *JavaScript & jQuery: The Missing Manual* David Sawyer McFarland,2011-10-21 JavaScript lets you supercharge your HTML with animation, interactivity, and visual effects—but many web designers find the language hard to learn. This jargon-free guide covers JavaScript basics and shows you how to save time and effort with the jQuery library of prewritten JavaScript code. You'll soon be building web pages that feel and act like desktop programs, without having to do much programming. The important stuff you need to know: Make your pages interactive. Create JavaScript events that react to visitor actions. Use animations and effects. Build drop-down navigation menus, pop-ups, automated slideshows, and more. Improve your user interface. Learn how the pros make websites fun and easy to use. Collect data with web forms. Create easy-to-use forms that ensure more accurate visitor responses. Add a dash of Ajax. Enable your web pages to communicate with a web server without a page reload. Practice with living examples. Get stepby-step tutorials for web projects you can build yourself.

 Jquery in Action Bear Bibeault,Yehuda Katz, 2017-07-16 jOuery was written to express, in short-order, the concepts essential to intermediate and advanced jQuery development. Its purpose is to instill in you, the reader, practices that jQuery developers take as common knowledge. Each chapter contains concepts essential to becoming a seasoned jQuery developer.This book is intended for two types of readers. The first is someone who has read introductory material on jQuery and is looking for the next logical step. The second type of reader is a JavaScript developer, already versed in another library, now trying to quickly learn jQuery. I crafted this book to be used as my own personal reference point for jQuery concepts. This

*8*

is exactly the type of book I wish every JavaScript library had available. This updated and expanded second edition of Book provides a userfriendly introduction to the subject, Taking a clear structural framework, it guides the reader through the subject's core elements. A flowing writing style combines with the use of illustrations and diagrams throughout the text to ensure the reader understands even the most complex of concepts. This succinct and enlightening overview is a required reading for all those interested in the subject . We hope you find this book useful in shaping your future career & Business.

 *jQuery Pocket Reference* David Flanagan,2010-12-09 As someone who uses jQuery on a regular basis, it was surprising to discover how much of the library I'm not using. This book is indispensable for anyone who is serious about using jQuery for non-trivial applications.-- Raffaele Cecco, longtime developer of video games, including Cybernoid, Exolon, and Stormlord jQuery is the write less, do more JavaScript library. Its powerful features and ease of use have made it the most popular client-side JavaScript framework for the Web. Ideal for JavaScript developers at all skill levels, this book is jOuery's trusty companion: the definitive read less, learn more guide to the library. jQuery Pocket Reference explains everything you need to know about jQuery, completely and comprehensively. You'll learn how to: Select and manipulate document elements Alter document structure Handle and trigger events Create visual effects and animations Script HTTP with Ajax utilities Use jQuery's selectors and selection methods, utilities, plugins and more The 25-page quick reference summarizes the library, listing all jQuery methods and functions, with signatures and descriptions.

**jQuery UI in Action** TJ VanToll,2014-09-29

Summary jQuery UI in Action is a practical guide to using and customizing jQuery UI library components to build rich, user-friendly web applications. By working through numerous engaging examples, you'll move quickly from placing a datepicker on the page to building a complete user interface that includes features like a contact form and shopping cart. You'll master jQuery UI's five main interactions—draggable, droppable, resizable, selectable, and sortable—and learn UI techniques that work across all devices. Purchase of the print book includes a free eBook in PDF, Kindle, and ePub formats from Manning Publications. About the Book You're only one tag away from richer user interfaces  $-$  < script src=jquery-ui.js>. The jQuery UI library simplifies web UI development by providing robust widgets, interactions, and effects you can use immediately. It includes datepickers, autocompletes, tooltips, and a whole lot more. And, jQuery UI's powerful widget factory makes it a snap to customize existing components to meet your needs. jQuery UI in Action is a practical guide to using and customizing jQuery UI library components. By working through numerous examples, you'll quickly master jQuery UI's twelve widgets and five interactions—draggable, droppable, resizable, selectable, and sortable. The engaging examples illustrate techniques that work across all devices. You'll use the widget factory to create reusable plugins and discover jQuery UI's CSS theming system that allows you to create a custom, cohesive look for your sites and your applications. Written for front-end developers and web designers with a basic understanding of jQuery. What's Inside Create interactions that work on any device Customizable widgets for web and mobile apps Written by a member of the core jQuery UI team Covers jQuery UI 1.11 About the Author A professional web developer, TJ VanToll is

a member of the jQuery UI core team. Table of Contents PART 1 MEET JQUERY UI Introducing jQuery UI Enhancing UIs with widgetsPART 2 JQUERY UI CORE Building complex web forms with jQuery UI Enhancing interfaces with layout and utility widgets Adding interaction to your interfaces Creating rich animations with effects Theming and styling applications with jOuery UI PART 3 CUSTOMIZATION AND ADVANCED USAGE Using the widget factory to build stateful plugins Extending widgets with the widget factory Preparing your application for production Building a flightsearch application Under the hood of jQuery UI

 jQuery: A Beginner's Guide John Pollock,2014-04-04 Essential Skills--Made Easy! Learn the fundamentals of jQuery programming in no time. jQuery: A Beginner's Guide starts with the basics--from including the library in an HTML document to element selection, event handling, and CSS style manipulation. Next, it's on to JavaScript and the DOM, animation and effects, the Event object, and form validation. The book then delves into AJAX and plugins and covers more advanced techniques such as debugging and unit testing. Get started with jQuery right away using this fast-paced tutorial! Designed for Easy Learning Key Skills & Concepts -- Chapter-opening lists of specific skills covered in the chapter Ask the Expert  $-$  Q&A sections filled with bonus information and helpful tips Try This -- Hands-on exercises that show you how to apply your skills Notes -- Extra information related to the topic being covered Tips -- Helpful reminders or alternate ways of doing things Cautions -- Errors and pitfalls to avoid Annotated Syntax -- Example code with commentary that describes the programming techniques being illustrated Self Tests -- Chapter-ending quizzes to reinforce your skills Ready-to-use code at www.mhprofessional.com/computingdownload

 *Learning JQuery Deferreds* Terry Jones,Nicholas H. Tollervey,2013-12-27 Orchestrating asynchronous function calls in JavaScript often leads to callback hell, but there is a reliable way to avoid this painful state of affairs. With this concise and simple guide, you'll learn how to use jQuery deferreds and promises, an elegant approach for managing asynchronous calls in both client and server applications. This book contains 18 examples that use deferreds to solve progressively challenging real-world programming problems, along with 75 stimulating puzzles (and their solutions) that will help you understand how and when to use deferreds. Experienced JavaScript programmers will learn new tricks in a fun way, and become immersed in the practice of event-based programming. Understand the logic behind creating deferreds and returning promises Get a structured explanation of jQuery's deferred API Delve into the dynamics of using deferreds Explore a broad collection of useful deferred recipes developed by the authors Gain hands-on experience by solving challenges that accompany each recipe Go deeper into deferreds: encounter novel abstractions and mindbending use cases

JOuery Reference Guide Jonathan Chaffer, Karl Swedberg,2010-01-27 This book and eBook is a comprehensive exploration of the popular JavaScript library

 **Beginning JavaScript and CSS Development with jQuery** Richard York,2011-02-09 This book covers the jQuery JavaScript framework and the jQuery UI JavaScript framework to get more results faster out of JavaScript programming. The author covers each method exposed by jQuerys API, which contains methods to resolve common, redundant tasks in less code. You will also learn how jQuery eliminates certain cross-browser, cross-platform development headaches like the event model. In addition to giving you the ability to simulate events, this

book also helps simplify your work with events by reducing the amount of code that you need to write to attach events.

 **jQuery For Dummies** Lynn Beighley,2010-05-11 Learn how jQuery can make your Web page or blog stand out from the crowd! jQuery is free, open source software that allows you to extend and customize Joomla!, Drupal, AJAX, and WordPress via plug-ins. Assuming no previous programming experience, Lynn Beighley takes you through the basics of jQuery from the very start. You'll discover how the jQuery library separates itself from other JavaScript libraries through its ease of use, compactness, and friendliness if you're a beginner programmer. Written in the easy-tounderstand style of the For Dummies brand, this book demonstrates how you can add unique and exciting interactivity to a Web site or WordPress blog, including photo browsers, menus, tab-based navigation, sliding sidepanels, slideshows, transition effects, fade effects, Twitter feeds, and much, much more! Walks you through the capabilities of jQuery, the number one open source JavaScript library that enables you to provide interactivity on a Web site or blog Helps you understand DOM (Document Object Model) scripting, applying CSS classes via JQuery, and adding in special effects and jQuery plug-ins to your site Shows you how to create dazzling special effects on your site, including fades, slide shows, sliding panels, tabbed navigation, and more Explains how to add customized Twitter feeds, RSS feeds to aggregate content on your site, or add a photo browser to a site or blog Introduces ways to create jQuery plug-ins for WordPress, Drupal, and more If you have queries about how you can make your blog or Web site stand apart from the crowd, jQuery For Dummies is the book for you!

 **jQuery in easy steps** Mike McGrath,2012-02-11 jQuery in easy steps instructs you how to script dynamic web pages using the popular jQuery JavaScript library, giving complete examples that illustrate each aspect with colourized source code. jQuery in easy steps begins by explaining how to incorporate the free jQuery library so you can quickly create interactive web page features by copying the book's examples. It demonstrates how to easily select elements of the web page for manipulation and how to simply produce dynamic responses to user events. Examples illustrate various exciting animation effects and how to employ the power of AJAX to load external data without refreshing the entire web page. The book concludes by demonstrating how you can use your acquired knowledge to create your very own distributable plugins for the jQuery library. jQuery in easy steps assumes you will already have some basic knowledge of HTML, CSS, and JavaScript and are now ready to embrace the jQuery philosophy of write less - do more to enhance your web pages. It has an easy-to-follow style that will appeal to web developers who want to quickly learn the latest dynamic techniques, and to the student who is studying website design at school or college, and to those seeking a career in web development that need a thorough understanding of jQuery.

 Jquery for Designers Natalie MacLees,2012-01-01 Part of Packt's Beginner's Guide series, each chapter focuses on a specific part of your website and how to improve its design with the use of jQuery. There are plenty of screenshots and practical step-by-step instructions making it easy to apply jQuery to your site. This book is for designers who have the basics of HTML and CSS, but want to extend their knowledge by learning to use JavaScript and jQuery.

 **jQuery Cookbook** Cody Lindley,2009-11-09 jQuery simplifies building rich, interactive web frontends. Getting started with this JavaScript library is easy, but it can take years to fully

realize its breadth and depth; this cookbook shortens the learning curve considerably. With these recipes, you'll learn patterns and practices from 19 leading developers who use jQuery for everything from integrating simple components into websites and applications to developing complex, high-performance user interfaces. Ideal for newcomers and JavaScript veterans alike, jOuery Cookbook starts with the basics and then moves to practical use cases with tested solutions to common web development hurdles. You also get recipes on advanced topics, such as methods for applying jQuery to large projects. Solve problems involving events, effects, dimensions, forms, themes, and user interface elements Learn how to enhance your forms, and how to position and reposition elements on a page Make the most of jQuery's event management system, including custom events and custom event data Create UI elementssuch as tabs, accordions, and modals-from scratch Optimize your code to eliminate bottlenecks and ensure peak performance Learn how to test your jQuery applications The book's contributors include: Cody Lindley James Padolsey Ralph Whitbeck Jonathan Sharp Michael Geary and Scott González Rebecca Murphey Remy Sharp Ariel Flesler Brian Cherne Jörn Zaefferer Mike Hostetler Nathan Smith Richard D. Worth Maggie Wachs, Scott Jehl, Todd Parker, and Patty Toland Rob Burns

Right here, we have countless books **Jquery Documentation** and collections to check out. We additionally present variant types and as well as type of the books to browse. The welcome book, fiction, history, novel, scientific research, as competently as various further sorts of books are readily open here.

As this Jquery Documentation, it ends happening

monster one of the favored ebook Jquery Documentation collections that we have. This is why you remain in the best website to look the amazing books to have.

## **Table of Contents Jquery Documentation**

- 1. Understanding the eBook Jquery Documentation
	- The Rise of Digital Reading Jquery Documentation
	- Advantages of eBooks Over Traditional Books
- 2. Identifying Jquery Documentation
	- Exploring Different Genres
	- Considering Fiction vs. Non-Fiction
	- o Determining Your Reading Goals
- 3. Choosing the Right eBook Platform
	- Popular eBook Platforms
	- Features to Look for in an Jquery Documentation

User-Friendly Interface

- 4. Exploring eBook Recommendations from Jquery Documentation
	- Personalized Recommendations
	- Jquery Documentation User Reviews and Ratings
		- Jquery Documentation and Bestseller Lists
- 5. Accessing Jquery Documentation Free and Paid eBooks
	- Jquery Documentation Public Domain eBooks
	- Jquery Documentation eBook Subscription Services
	- Jquery Documentation Budget-Friendly Options
- 6. Navigating Jquery Documentation eBook

Formats

- o ePub, PDF, MOBI, and More
- Jquery Documentation Compatibility with Devices
- o Jauery Documentation Enhanced eBook Features
- 7. Enhancing Your Reading Experience
	- Adjustable Fonts and Text Sizes of Jquery Documentation
	- o Highlighting and Note-Taking Jquery Documentation
	- Interactive Elements Jquery Documentation
- 8. Staying Engaged with Jauery Documentation
	- Joining Online Reading Communities
	- o Participating in Virtual Book Clubs
	- Following Authors and Publishers Jquery Documentation
- 9. Balancing eBooks and Physical Books

Jquery

Documentation

- o Benefits of a Digital Library
- Creating a Diverse Reading Collection Jquery Documentation
- 10. Overcoming Reading Challenges
	- o Dealing with Digital Eye Strain
	- Minimizing Distractions
	- Managing Screen Time
- 11. Cultivating a Reading Routine Jquery
	- Documentation
		- o Setting Reading Goals Jquery Documentation
		- Carving Out Dedicated
		- Reading Time
- 12. Sourcing Reliable Information of Jquery
	- Documentation
		- o Fact-Checking eBook Content of Jquery Documentation
		- Distinguishing Credible Sources
- 13. Promoting Lifelong
- Learning
	- Utilizing eBooks for Skill Development
	- Exploring Educational eBooks
- 14. Embracing eBook Trends
	- Integration of Multimedia Elements
	- Interactive and Gamified eBooks

#### **Jquery Documentation Introduction**

In todays digital age, the availability of Jquery Documentation books and manuals for download has revolutionized the way we access information. Gone are the days of physically flipping through pages and carrying heavy textbooks or manuals. With just a few clicks, we can now access a wealth of knowledge from the comfort of our own homes or on the go. This article will explore the advantages of Jquery Documentation books and

manuals for download, along with some popular platforms that offer these resources. One of the significant advantages of Jquery Documentation books and manuals for download is the cost-saving aspect. Traditional books and manuals can be costly, especially if you need to purchase several of them for educational or professional purposes. By accessing Jquery Documentation versions, you eliminate the need to spend money on physical copies. This not only saves you money but also reduces the environmental impact associated with book production and transportation. Furthermore, Jquery Documentation books and manuals for download are incredibly convenient. With just a computer or smartphone and an internet connection, you can access a vast library of resources on any subject imaginable. Whether youre a student looking for textbooks, a professional seeking industry-specific

manuals, or someone interested in selfimprovement, these digital resources provide an efficient and accessible means of acquiring knowledge. Moreover, PDF books and manuals offer a range of benefits compared to other digital formats. PDF files are designed to retain their formatting regardless of the device used to open them. This ensures that the content appears exactly as intended by the author, with no loss of formatting or missing graphics. Additionally, PDF files can be easily annotated, bookmarked, and searched for specific terms, making them highly practical for studying or referencing. When it comes to accessing Jquery Documentation books and manuals, several platforms offer an extensive collection of resources. One such platform is Project Gutenberg, a nonprofit organization that provides over 60,000 free eBooks. These books are primarily in the

public domain, meaning they can be freely distributed and downloaded. Project Gutenberg offers a wide range of classic literature, making it an excellent resource for literature enthusiasts. Another popular platform for Jquery Documentation books and manuals is Open Library. Open Library is an initiative of the Internet Archive, a non-profit organization dedicated to digitizing cultural artifacts and making them accessible to the public. Open Library hosts millions of books, including both public domain works and contemporary titles. It also allows users to borrow digital copies of certain books for a limited period, similar to a library lending system. Additionally, many universities and educational institutions have their own digital libraries that provide free access to PDF books and manuals. These libraries often offer academic texts, research papers, and technical

manuals, making them invaluable resources for students and researchers. Some notable examples include MIT OpenCourseWare, which offers free access to course materials from the Massachusetts Institute of Technology, and the Digital Public Library of America, which provides a vast collection of digitized books and historical documents. In conclusion, Jquery Documentation books and manuals for download have transformed the way we access information. They provide a costeffective and convenient means of acquiring knowledge, offering the ability to access a vast library of resources at our fingertips. With platforms like Project Gutenberg, Open Library, and various digital libraries offered by educational institutions, we have access to an everexpanding collection of books and manuals. Whether for educational, professional, or personal purposes, these digital resources serve as valuable tools for continuous learning and self-improvement. So why not take advantage of the vast world of Jquery Documentation books and manuals for download and embark on your journey of knowledge?

### **FAQs About Jquery Documentation Books**

How do I know which eBook platform is the best for me? Finding the best eBook platform depends on your reading preferences and device compatibility. Research different platforms, read user reviews, and explore their features before making a choice. Are free eBooks of good quality? Yes, many reputable platforms offer high-quality free eBooks, including classics and public domain works. However, make sure to verify the source to ensure the eBook credibility. Can I read eBooks without an eReader? Absolutely! Most eBook platforms

offer web-based readers or mobile apps that allow you to read eBooks on your computer, tablet, or smartphone. How do I avoid digital eye strain while reading eBooks? To prevent digital eye strain, take regular breaks, adjust the font size and background color, and ensure proper lighting while reading eBooks. What the advantage of interactive eBooks? Interactive eBooks incorporate multimedia elements, quizzes, and activities, enhancing the reader engagement and providing a more immersive learning experience. Jquery Documentation is one of the best book in our library for free trial. We provide copy of Jquery Documentation in digital format, so the resources that you find are reliable. There are also many Ebooks of related with Jquery Documentation. Where to download Jquery Documentation online for free? Are you looking for Jquery Documentation PDF? This is definitely

going to save you time and cash in something you should think about.

#### **Jquery Documentation :**

**adansonia definition meaning merriam webster medical** - Jun 02 2022 web adansonia is a genus of trees with palmately divided leaves white pendent flowers and capsular fruits learn more about the genus its members and its uses in medicine and botany from merriam webster medical dictionary adansonia digitata and adansonia gregorii fruit shells serve as a - Nov 07 2022 web feb 17 2018 since the trunks of adansonia possess a thick and fire resistant bark and wildfires occur regularly in its habitat savannah we examined with the african adanonia digitata and the australian adansonia gregorii whether the fruit offers protection against high heat typically experienced in wildfires *adansonia new world*

*encyclopedia* - Sep 05 2022 web baobab is the common name for any of the deciduous trees comprising the flowering plant genus adansonia a taxa of eight extant species native to madagascar sub saharan africa and australia baobabs are often of enormous girth **adansonia digitata wikipedia** - Mar 11 2023 web adansonia digitata the african baobab is the most widespread tree species of the genus adansonia the baobabs and is native to the african continent and the southern arabian peninsula yemen oman these are long lived pachycauls radiocarbon dating has shown some individuals to be over 2 000 years old **adansonia an overview sciencedirect topics** - Aug 04 2022 web adansonia digitata l malvaceae commonly known as baobab is a large tree used in africa for its medicinal and nutritional value in many african countries different plant parts

are used to treat malaria diarrhoea fever inflammation kidney and bladder diseases **büyük baobab vikipedi** - May 13 2023 web büyük baobab adansonia grandidieri madagaskar da bulunan 6 türdeki baobab ağacının en büyüğü ve en ünlüsüdür adansonia cinsi soyu tehlike altında olarak sınıflandırılmıştır büyük baobab kırmızımsı gri rengiyle pürüssüz yüzeye ve adansonia bioone - Feb 27 2022 web adansonia is a fast track journal from the french museum of natural history paris concerning the inventory analysis and interpretation of vascular plant biodiversity the journal publishes research in french and english adansonia an overview sciencedirect topics - Jan 09 2023 web adansonia is a genus of eight species of baobabs trees with large fruits and seeds that are used as food medicine and fuel in africa and australia

learn about their distribution ecology uses and properties from various scientific articles and chapters *adansonia encyclopedia com* - Mar 31 2022 web adansonia family bombacaceae a genus of trees several species of which are pollinated by ants that inhabit modified spines baobab a digitata is famous for its hugely swollen trunk commonly 15 m in girth and reaching 35 m in height other species swell but less so baobab provides human and animal food and medicines source for information on **baobab adansonia digitata agaclar net** - Oct 06 2022 web jan 8 2009 baobab adansonia ebegümecigiller malvaceae familyasının adansonia cinsinden afrika ve asya nın tropikal bölgelerinde yetişen yapraklarını döken ağaç türlerinin ortak adı morfolojik özellikleri boyu 18 m yi bulabilir gövde çevresi 30 *adansonia wikispecies*

*wikimedia* - May 01 2022 web sep 3 2023 familia malvaceae subfamilia bombacoideae tribus adansonieae genus adansonia sectiones a sect adansonia a sect brevitubae a sect longitubae species a digitata a grandidieri a gregori a madagascariensis a perrieri a rubrostipa a suarezensis a za **tureng adansonia türkçe İngilizce sözlük** - Jan 29 2022 web İngilizce türkçe online sözlük tureng kelime ve terimleri çevir ve farklı aksanlarda sesli dinleme adansonia baobab adansonia digitata afrika baobabı adansonia gregorii ne demek *adansonia scientific publications of the muséum national* - Jun 14 2023 web adansonia is a peer reviewed journal of plant biology publishing original results of botanical research on vascular plants biodiversity it covers topics such as systematics morphology anatomy biology ecology

phylogeny biogeography and more all articles are in french or english and comply with the nomenclatural codes **adansonia za wikipedia** - Dec 08 2022 web description adansonia za is a large thick stemmed pachycaul deciduous tree about 10 40 metres 33 131 ft tall and about 6 metres 20 ft in diameter the trunk and branches have a brownish rose colored hue the tree is widest at the base narrowing noticeably towards the top of the tree baobab vikipedi - Jul 15 2023 web baobab adansonia ebegümecigiller malvaceae familyasının adansonia cinsinden afrika ve asya nın tropikal bölgelerinde yetişen yapraklarını döken ağaç türlerinin ortak adı **baobab tree adansonia digitata britannica** - Feb 10 2023 web in baobab the african baobab a digitata boasts the oldest known angiosperm tree carbon 14 dating places the age of a

specimen in namibia at about 1 275 years known as the tree of life the species is found throughout the drier regions of africa and features a water storing trunk baobab ağacı adansonia yaşamın simgesi ungo - Apr 12 2023 web jan 2 2021 bilimsel adı adansonia olan baobab ebegümeci ailesinin malvaceae dokuz yaprak döken ağaç türünü kapsayan bir cinsi türlerden altı tanesi adansonia grandidieri a madagascariensis a perrieri a rubrostipa a suarezensis ve a za **adansonia nın Özellikleri ve türleri bahçıvanlık açık** - Jul 03 2022 web 2 adansonia nın genel özellikleri nelerdir 2 1 baobab meyvesinin adı nedir 3 kaç çeşit baobab var 3 1 adansonia digitata 3 2 adansonia grandidieri 3 3 adansonia gregorii 3 4 adansonia madagascariensis 3 5 adana rubrostipa 3 6 *adansonia haberleri aydınlık* - Dec 28 2021

web adansonia etiketi ile ilgili haber galeri ve video içerikleri adansonia etiketi ile ilgili haber galeri ve video içerikleri 28 aralık 2022 Çarşamba bist 5 392 18 72 *adansonia wikipedia* - Aug 16 2023 web adansonia is a genus of eight species of medium to large deciduous trees native to madagascar mainland africa and australia they are known as baobabs or the upside down trees for their flowers that open at night and have kidney shaped seeds in a dry pulpy matrix learn about their description distribution ecology and conservation status *kc law college jammu admission courses fees placements* - Nov 22 2022 web oct 16 2023 by stream best law colleges in jammu and kashmir view all details about kc law college jammu like admission process fee structure courses offered english books kc law college jammu kashmir yumpu - Jul 31 2023

web english books kc law college jammu kashmir attention your epaper is waiting for publication by publishing your document the content will be optimally indexed by **kc law college** - May 29 2023 web kc law college jammu run by the k c educational society k c law college is affiliated to the university of jammu and approved by the bar council of india new delhi **kc law college kclc jammu courses fees placements** - Mar 27 2023 web accreditation and ranking kc law college is affiliated with the university of jammu the college is approved by the bar council of india bci courses available kc law english books kc law college jammu copy store spiralny - Feb 11 2022 web the law times the british year book of international law the english catalogue of books positive obligations in criminal law justice of the peace

a digest of english k c law college fees structure courses list 2023 24 - Jul 19 2022 web overview courses admission campus gallery news qna written by rohan tyagi content writer oct 14 2023 5 00pm ist kc law college courses and fees kc law *k c law college jammu courses fees 2023 shiksha* - Feb 23 2023 web apr 1 2005 k c law college being an aided institution offers education to it s students at a very affordable expense the average fee structure comes in the range of rs 6000 **kc law college** - Oct 22 2022 web note admission to ll b 3 year professional degree course and b a ll b 5 year course has been centralized by the university of jammu through a centralized jammu *english books kc law college jammu copy uniport edu* - Jan 13 2022 web jul 23 2023 english books kc law college jammu is

available in our digital library an online access to it is set as public so you can download it instantly our books collection **kc law college** - May 17 2022 web home about messages facilities activities news updates resourses contact 0191 2502826 home syllabus syllabus kc law college jammu run by the k c *kc law college* - Apr 15 2022 web kc law college jammu run by the k c educational society k c law college is affiliated to the university of jammu and approved by the bar council of india new kc law college - Sep 20 2022 web kc law college jammu run by the k c educational society k c law college is affiliated to the university of jammu and approved by the bar council of india new delhi *kc law college courses fees scholarships admission* - Apr 27 2023 web kc law college is a

private sector college located in jammu which was established in 2003 the college offers two courses across 1 stream i e a 5 year ba llb and a 3 year **english books kc law college jammu copy secure mowtampa** - Jan 25 2023 web north dakota blue book english books kc law college jammu downloaded from secure mowtampa org by guest norris heath the english catalogue of books v **kc law college jammu admissions 2024 2025** - Dec 24 2022 web kc law college jammu admission 2023 entrance exam notification admit card ranking kc law college located in jammu is affiliated to university of jammu it *kc law college* - Jun 29 2023 web courses offered to provide quality legal education to the students of the state who otherwise would have to go outside the state for 5 year law degree course after 10 2 kc law college jammu reviews 2024 2025 - Mar

15 2022 web kc law college jammu reviews jammu jammu and kashmir bci estd 2003 jammu university jammu public reviews kc law college reviews based on 19 students kc law college - Oct 02 2023 web kc law college jammu run by the k c educational society k c law college is affiliated to the university of jammu and approved by the bar council of india new english books kc law college jammu uniport edu - Jun 17 2022 web you could purchase lead english books kc law college jammu or get it as soon as feasible you could quickly download this english books kc law college jammu after k c law college admission 2023 eligibility application - Aug 20 2022 web aug 29 2022 jammu jammu and kashmir manali ganguly aug 29 2022 info admission courses fees gallery eligibility criteria for llb for a candidate to

english books kc law college jammu amp  $kashmir - Sep 01 2023$ web english books kc law college jammu kashmir en english deutsch français español português italiano român nederlands latina dansk svenska norsk magyar *mat305 apex algebra 2 quiz answers pdf course hero* - Dec 16 2022 web apex algebra 2 quiz answers when somebody should go to the books stores search commencement by shop shelf by shelf it is truly problematic this is why we offer the ebook compilations in this website it will entirely ease you to look guide apex algebra 2 quiz answers as you such as by searching the title publisher or authors of guide you truly *apex cheat sheet algebra 2 mypthub* - Mar 19 2023 web apex algebra 2 cheat sheet algebra 2 common core facts you must know cold for the regents exam cheat sheet for 40 ways to pass the geometry common core regents regents

**apex learning cheat sheet algebra 2 uniport edu** - Aug 12 2022 web apr 16 2023 apex learning cheat sheet algebra 2 2 7 downloaded from uniport edu ng on april 16 2023 by guest combine styles to achieve effective variations as in prior editions individual chapters describe the anatomy of the decision structure as it relates to teachers and learners the objectives o t l o of each style and the *apex answer key zip r apexlearningschool reddit* - Jun 22 2023 web jul 25 2020 answers to apex communications 1 1 7 1 one cartoonist 1868 10 mo ago how do i get the labs for chemistry and all algebra 2 sym 1 1 dabdaddy420 69 8 mo ago i need help with mathematics of personal finance bridge math english 12 and u s government and politics if at all possible i can pay *algebra i apex learning* - May 09 2022 web core algebra i builds students command

of linear quadratic and exponential relationships students learn through discovery and application developing the skills they need to break down complex challenges and demonstrate their knowledge in new situations course topics include problem solving with basic equations and formulas an **apex cheat sheet algebra 2 mypthub com** - Feb 18 2023 web apex cheat sheet algebra 2 apex cheat sheet algebra 2 looking for apexvs answer keys or some help comple apex learning algebra 2 semester 2 quiz answers algebra apexvs geometry answer key bing apexvs masterlists trigonometry for dummies cheat sheet dummies math apex high course hero apex algebra 2 **apex learning algebra 2 cheat sheets** - Apr 08

2022 web we offer apex learning algebra 2 cheat sheets and numerous book collections from fictions to scientific research in any way

accompanied by them is this apex learning algebra 2 cheat sheets that can be your partner reveal algebra 2 mcgraw hill education 2020 high school algebra grades 9 12 how to cheat on apex learning let s find out assignment - Apr 20 2023 web learn how to cheat on apex learning without putting yourself at risk learn how to get answers for apex learning and get only top grades **apex learning algebra 2 cheat sheets pdf uniport edu** - Sep 13 2022 web you could buy lead apex learning algebra 2 cheat sheets or get it as soon as feasible you could quickly download this apex learning algebra 2 cheat sheets after getting deal apex learning algebra 2 cheat sheets - Oct 14 2022 web sharpness of this apex learning algebra 2 cheat sheets can be taken as without difficulty as picked to act financial algebra student edition robert k gerver 2010 01 26 by combining algebraic and

graphical approaches with practical business and personal finance applications south western s financial algebra motivates high school students **apex answers how to get apex learning answers 2023** - Mar 07 2022 web apr 7 2023 you need to put your query in the search engine and get the desired result either you can set the question word to word or make some modifications in your query with the combination of key phrases this way you can get the apex learning algebra 1 semester 2 answers and apex quiz answers also **if you take apex learning read this r school reddit** - May 21 2023 web apr 22 2022 14 votes 21 comments if you take apex learning courses i can help you pass your classes i have quiz cheats sheets for most courses on apex text *apex learning algebra 2 cheat sheets download only* - Jul 11 2022 web 2 2 apex learning

algebra 2 cheat sheets 2019 11 12 complete coverage of the new york state core curriculum for algegra 2 and trigonometry gabi a girl in pieces cengage learning master the essential skills needed to recognize and solve complex problems with machine learning and deep learning using real world examples that leverage the popular **algebra 2 apex learning** - Jul 23 2023 web algebra 2 introduces students to advanced functions with a focus on developing a strong conceptual grasp of the expressions that define them students learn through discovery and application developing the skills they need to break down complex challenges and demonstrate their knowledge in new situations **apex learning cheat sheet algebra 2 full pdf** - Nov 15 2022 web ultimate cheat sheet for college math nov 01 2022 everything a college student needs from algebra

trigonometry precalculus calculus all areas linear algebra and differential equations *apex learning cheat sheet algebra 2 copy uniport edu* - Feb 06 2022 web apex learning cheat sheet algebra 2 is available in our digital library an online access to it is set as public so you can get it instantly our books collection saves in multiple countries allowing you to get the most less latency time to download any of our books like this one kindly say the apex learning cheat sheet algebra 2 is *apex learning algebra 2 cheat sheets download only* - Jan 17 2023 web apex learning algebra 2 cheat sheets algebra i 1001 practice problems for dummies free online practice sep 07 2021 practice your way to a great grade in algebra i algebra i 1001 practice problems for dummies gives you 1 001 opportunities to practice solving problems on all the

major topics in algebra i in the book and online **apex learning algebra 2 cheat sheets hostingaffiliate** - Jan 05 2022 web mar 15 2023 apex learning algebra 2 cheat sheets getting the books apex learning algebra 2 cheat sheets now is not type of challenging means you could not without help going once book amassing or library or borrowing from your connections to entrance them this is an very simple means to specifically get guide by on line **apex learning algebra 2 cheat sheets pdf ol wise edu** - Jun 10 2022 web success adjacent to the message as skillfully as sharpness of this apex learning algebra 2 cheat sheets can be taken as well as picked to act apex learning algebra 2 cheat sheets downloaded from ol wise edu jo by guest sosa natalie computational physics john wiley sons at the close of the 1980s the independent contributions of yann

apex learning answers reddit - Aug 24 2023 web r apex learning answers lounge 85 messages live chat 1 posted by u deleted 27 days ago can teachers see if you don t fill out the study assignments please answer i m in apush and these are killing me it takes me forever and was wondering if i just click next will teacher notice 1 comment

Best Sellers - Books ::

[vertebrate life pough](https://www.freenew.net/textbook-solutions/uploaded-files/?k=vertebrate-life-pough-9th-edition.pdf) [9th edition](https://www.freenew.net/textbook-solutions/uploaded-files/?k=vertebrate-life-pough-9th-edition.pdf)

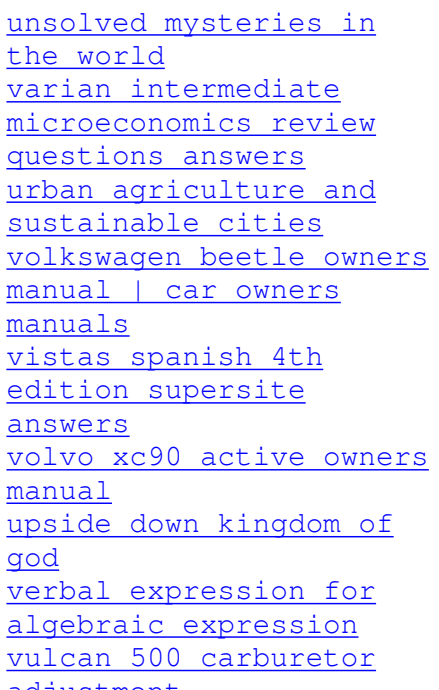

[adjustment](https://www.freenew.net/textbook-solutions/uploaded-files/?k=vulcan_500_carburetor_adjustment.pdf)